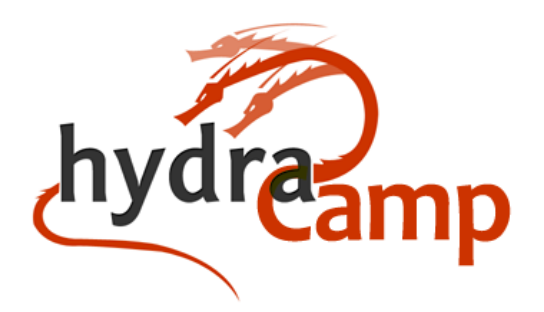

**October 1st - 4th, 2013 Case Western Reserve University Cleveland, Ohio**

## **Course Goals**

The goal of HydraCamp is to introduce new developers to the skills and tools they will need to successfully build Hydra based digital repository solutions. There's a lot of ground to cover and you won't walk out a the end of the week a complete expert, but we hope we'll have provided you enough of a scaffolding to jumpstart your own work and keep learning like the rest of us. We hope that the topics covered at HydraCamp provide enough breadcrumbs that you'll have a good idea where to start looking once you get home and start digging into problems on your own!

## **Supplies**

- Laptop & Power Supply
- Headphones/Earbuds
- Water bottle/Travel Mug

## **Prerequisites**

- If you have never used Ruby, visit http://tryruby.org for an interactive tutorial.
- Set up your develop environment RailsBridge Installfest has nice instructions for getting your system setup: http://installfest.railsbridge.org/installfest/ - follow the manual install instructions which will lead you through the following tasks:
	- If you're using a Mac, install/update XCode & homebrew.
	- Install Git (on Mac, we recommend using homebrew to install git)
	- Install RVM + Ruby 2.0.0 *using RVM*
	- Install Java 7 runtime (if you already have 6 installed, that also works)
	- $\circ$  Install a Text Editor of your choice. KomodoEdit is a popular free option. Many people use TextMate (not free). VIM is hardcore but some of us do it.
	- Create a (free) Github Account if you don't already have one: https://github.com/signup/free
		- Create Github SSH Keys and set them up for your development machine
- BONUS: Set yourself up to use irc. You can find helpful information at http://code4lib.org/irc & https://wiki.duraspace.org/display/hydra/Connect#Connect-IRC

HydraCamp Syllabus 2013 - Page 1

DATA CURATION EXPERTS

Developing Digital Repository Solutions

● NOTE: We'll have help available in class if you run into any troubles getting your system set up. We'll also have a VirtualBox image configured with Ubuntu and the necessary tools to complete class exercises.

# **Syllabus**

#### **Day 1: Tuesday, October 1st**

- MORNING start 9:30am
	- Welcome Housekeeping Introductions
		- Your name, institution, something unique about yourself
	- Course goals
	- Rails for Zombies Levels 1 5 at your own pace
- LUNCH on your own
	- Intro to git, Collaborative Development, & TDD
		- RSpec testing for devise
		- Red Green Clean
		- https://github.com/jeremyf/hydra-camp-devise-testing
	- Rails for Zombies | TDD at your own pace
	- Dive into Hydra: https://github.com/projecthydra/hydra/wiki/Dive-into-Hydra
	- Individual help available for install questions
- DINNER on your own: [suggestions](http://www.universitycircle.org/locations/category/dining)

### **Day 2: Wednesday, October 2nd**

- MORNING start 9:00am
	- Wrap-Up Dive into Hydra
	- Collaborative development exercise using github Also see:
		- https://github.com/projecthydra/hydra/blob/master/CONTRIBUTING.md
		- https://help.github.com/articles/using-pull-requests
	- Hydra Framework Technical Overview https://wiki.duraspace.org/display/hydra/Technical+Framework+and+its+Parts
	- Managing descriptive Metadata in XML: https://github.com/projecthydra/om/wiki/Tame-your-XML-with-OM
- LUNCH group lunch at [The Jolly Scholar](http://www.thejollyscholar.com/#!__main-page)  followed by campus tour at 1:15pm
	- Wrap-up OM tutorial
	- Solrizer walkthrough
		- additional references:
			- https://github.com/projecthydra/solrizer (see Readme)
			- https://github.com/projecthydra/hydra-head/wiki/Solr-Schema
	- [Optional] Start modelling your own metadata
	- [Optional] Create some additional content (books) to search
	- [Optional] http://vim-adventures.com
	- [Optional] Solr Tutorial: http://lucene.apache.org/solr/tutorial.html
	- [Optional] Setup a repo for collaborative development
- DINNER on your own
- EVENING optional visit [Cleveland Museum of Art](http://www.clevelandart.org/visit)

HydraCamp Syllabus 2013 - Page 2

DATA CURATION EXPERTS

Developing Digital Repository Solutions

#### **Day 3: Thursday, October 3rd**

- MORNING start 9:00am
	- Hydra Access Controls: https://github.com/projecthydra/hydra-head/wiki/Access-Controls-with-Hydra
	- Hydras in the Wild examples of live Hydra heads
- LUNCH on your own
	- Blacklight & Blacklight customization at your own pace READ: https://github.com/projectblacklight/blacklight DO: https://github.com/projectblacklight/blacklight/wiki/Quickstart OPTIONAL: https://github.com/projectblacklight/blacklight/wiki/Configuring-and- [Customizing - Blacklight](https://github.com/projectblacklight/blacklight/wiki/Configuring-and-Customizing-Blacklight)
	- Hydra Hacking OM, customized views, search and facet customization, testing, access restrictions, etc.
- DINNER on your own

#### **Day 4: Friday, October 4th**

- MORNING start 9:00am
	- The Hydra developer toolkit
		- see: http://ndlib.github.io/practices/ruby-and-rails-developer-tools/
			- Bundler & gems
			- Fedora Admin
			- DRY
			- Debugger
			- Better Errors
			- hydra-tech@googlegroups.com
			- irc
	- The Hydra Community https://wiki.duraspace.org/display/hydra/Hydra+Community+Framework
	- Production Deployment

http://curationexperts.com/2013/10/07/the-hydra-production-stack/

- LUNCH on your own
- AFTERNOON Students depart as necessary for transit
	- Q&A
		- Development process feature branches, forks, pull requests
		- Operations & Production Deployment
			- Production Stack Overview Slide https://wiki.duraspace.org/download/attachments/11502264/Hydra  [+ Production + Stack . pdf](https://wiki.duraspace.org/download/attachments/11502264/Hydra+Production+Stack.pdf)
			- Avalon deployment see especiallyVirtual Machine install #2: http://www.avalonmediasystem.org/download
			- BETA HydraDam Install instructions https://github.com/curationexperts/bawstun/wiki
		- Rails engines see http://edgeguides.rubyonrails.org/engines.html

HydraCamp Syllabus 2013 - Page 3

DATA CURATION EXPERTS

Developing Digital Repository Solutions